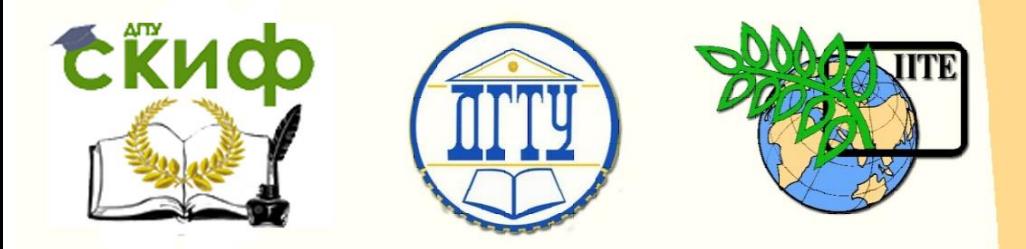

ДОНСКОЙ ГОСУДАРСТВЕННЫЙ ТЕХНИЧЕСКИЙ УНИВЕРСИТЕТ

УПРАВЛЕНИЕ ДИСТАНЦИОННОГО ОБУЧЕНИЯ И ПОВЫШЕНИЯ КВАЛИФИКАЦИИ

Кафедра «Основы конструирования машин»

# **Учебное пособие** по дисциплинам

# **«Детали машин и основы конструирования», «Конструкторская подготовка производства»**

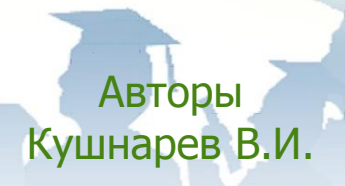

Ростов-на-Дону, 2018

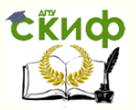

Управление дистанционного обучения и повышения квалификации Расчет клиноременных передач (A\_REM\_KB.BAS) с применением ЭВМ

### **Аннотация**

Учебное пособие предназначен для студентов очной, заочной форм обучения направлений 15.03.05 «Конструкторская подготовка производства», 15.04.05 «Авиастроение», 23.03.03/24.03.04 «Автосервис и техническое обслуживание»

# **Авторы**

к.т.н., доцент кафедры «Основы конструирования машин» Кушнарев В.И.

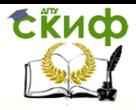

Расчет клиноременных передач (A\_REM\_KB.BAS) с применением ЭВМ

## **Оглавление**

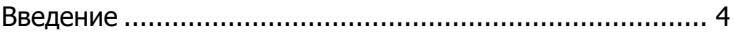

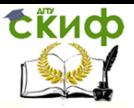

<span id="page-3-0"></span>Расчет клиноременных передач (A\_REM\_KB.BAS) с применением ЭВМ

#### **Введение**

Программа разработана преподавателями кафедры «Детали машин» Белых В.П., Кушнаревым В.И. Предназначена для расчета клиноременных передач. с тремя типами ремней: нормальным, узким и поликлиновым.

1. Начало работы.

«Введите тип ременной передачи» Предлагаются на выбор три типа ремней: : а) Нормальный тип ремня б) Узкий тип ремня в) Поликлиновый ремень

или Выход в DOS Экран выбора типа ремня.

2. При выборе типа ремня (например, нормального) на экран выводится таблица стандартов на размеры клиновых ремней.

 Выбирая тип ремня (О,А,Б,В) по большему, в сравнении с расчетным, крутящему моменту ведущего вала передачи, вводим заглавные русские буквы в английской раскладке.

 Программа выбирает заданный тип ремня и распечатывает в виде таблицы его характеристики.

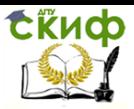

Расчет клиноременных передач (A\_REM\_KB.BAS) с применением ЭВМ

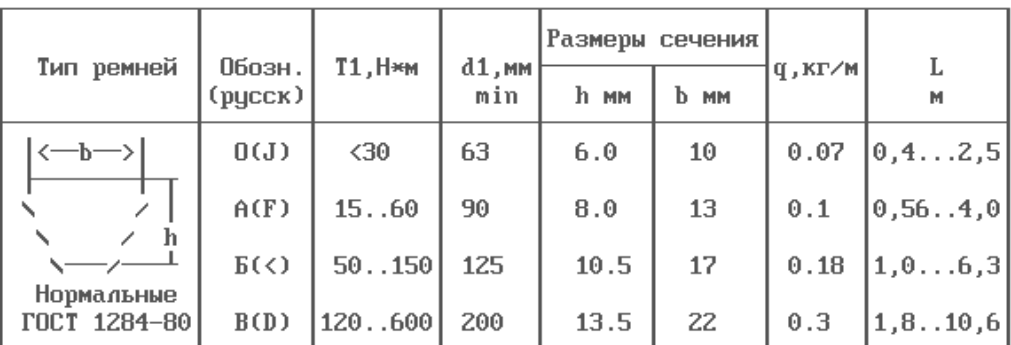

Мощность на ведущем валу (кВт) N=2 Введите: Частоту вращения ведущего вала (об/мин) n=2000 Крутящий момент Т1 =  $9.55$  Hm

По крутящему моменту Т1 выберите тип ремня (Индксы - заглавные буквы!) F\_

Экран ввода данных для ремней нормального типа.

3. Из таблицы с параметрами выбранного типа ремня, вводим приведенные ниже данные, необходимые для расчета ременной передачи.

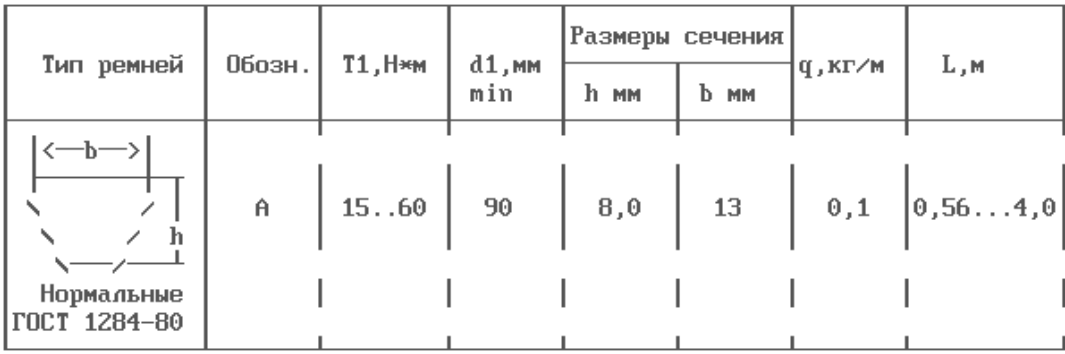

Введите: Передаточное число ременной передачи и=2 Диаметр ведущего шкива (мм)d1=90 Высоту сечения ремня (мм) h=8 Погонный вес ремня q(кг/м)=0.1

4. Вводим рекомендуемую стандартную длину ремня

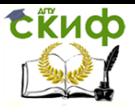

Расчет клиноременных передач (A\_REM\_KB.BAS) с применением ЭВМ

Расчетная длина ремня Lr= 1290 мм

По расчетной длине выбираем стандартную длину ремня Стандартная длина ремня L= 1320 мм

Введите принятую по стандарту длину ремня L (мм)=? \_

Рис.3 Экран ввода стандартной длины ремня

Уточненное межосевое расстояние А= 497 мм

Запомните!! Угол обхвата а = 163 град

5. Изучаем представленный результат расчета.

Если угол обхвата ремнем шкива  $a< 100^{\circ}$  - повторяем расчет, изменив исходные параметры, если  $a > 100^{\circ}$  - продолжаем расчет.

 $<<$  Если цгол  $a < 100^{\circ}$ , то повторяют расчет при цвеличенном  $d1$  >> Повторение расчета Продолжение расчета

6. По приведенным ниже таблицы данным, вводим табличные параметры Lo и No

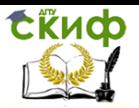

Расчет клиноременных передач (A\_REM\_KB.BAS) с применением ЭВМ

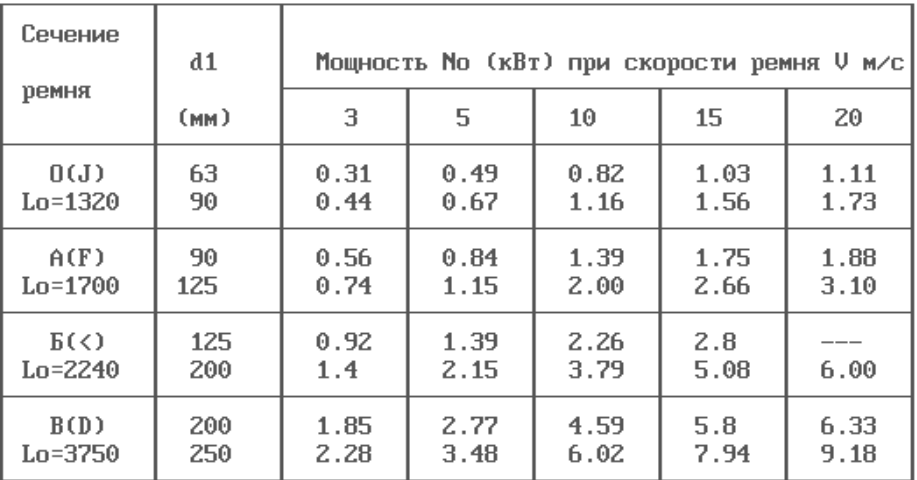

Вы приняли : Тип ремня-F; Скорость ремня V= 9.4; d1= 90 Пользуясь таблицей, введите Lo=?

#### 7. Из таблицы, в соответствии с типом ремня и передаточным числом-U, вводим корректирующий параметр - dT.

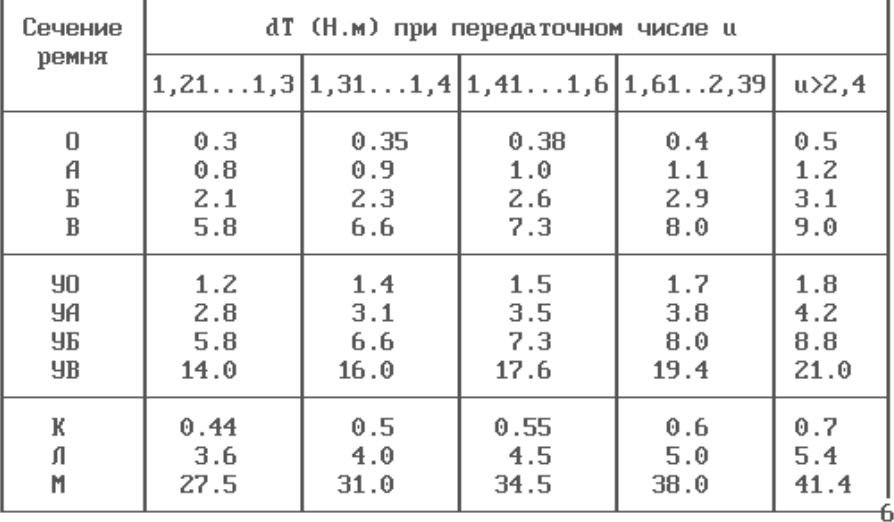

Коррекция крутящего момента по передаточному числу

Вы приняли: Тип ремня-F; Передаточное число U= 3.0 Введите коэффициент коррекции крутящего момента dT (Hm)=? \_

8. Анализируем результаты расчета передачи по количеству

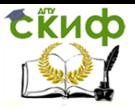

Расчет клиноременных передач (A\_REM\_KB.BAS) с применением ЭВМ

#### ремней.

Если их количество не вписывается в указанные пределы, рекомендуется пересчитать передачу с измененными параметрами.

Число ремней клиновых Z= 3

#### **СПРАВКА**

В клиноременной передаче целесообразно иметь от 3 до 6 ремней

Если по расчету получится один ремень,или число ремней болше 6, то следцет повторить расчет,взяв большее сечение ремня

#### Конец работы

9. Приведенные на экране результаты расчета ременной передачи внести в бланк отчета.

Результаты расчета ременной передачи

Диаметр ведущего шкива  $d1 = 90$  мм Диаметр ведомого шкива d2 = 225M мм Ширина шкива В = 50 мм Длина ремня L = 1320 мм Межосевое расстояние А = 497 мм Скорость ремня  $U = 9.42$ м/с Угол обхвата малого шкива а= 164 град Число ремней клиновых Z = 3 Усилие действующее на валы Q = 497 H

Экран с распечаткой результатов расчета

- 10. Методическое обеспечение работы с программой
- 1. [Электронный ресурс ДГТУ] (практикум) Алгоритмы расчетов деталей машин Ростов н/Д, 2014, Режим доступа : http:/skif.donstu..ru.

Авторы: Кушнарев В.И., Маньшина Е.Ю., Савостина Т.П.